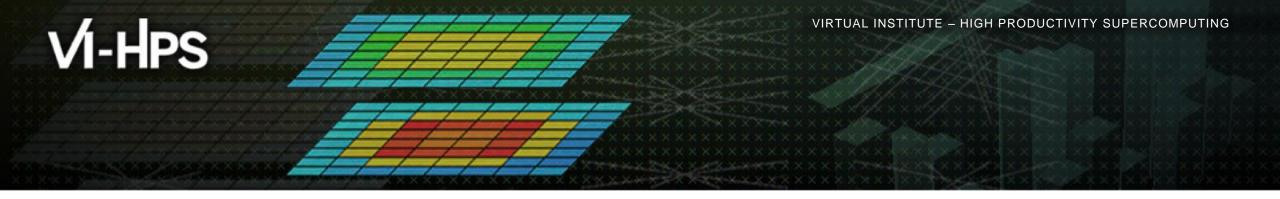

## **Analysis report examination with Cube**

Markus Geimer Jülich Supercomputing Centre

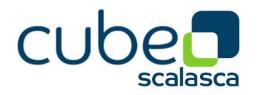

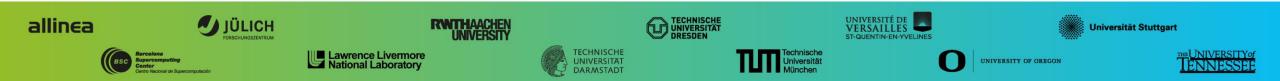

## Local setup

 On Mistral, the Cube GUI and tools are provided as part of the Score-P and/or Scalasca modules

```
% module load scorep/3.0-bullxmpi_mlx-intel16
% module load scalasca/2.3.1-bullxmpi_mlx-intel16
% which cube
/sw/rhel6-x64/analysis-tools/cube-4.3.4-gccsys/bin/cube
```

# Cube

- Parallel program analysis report exploration tools
  - Libraries for XML+binary report reading & writing
  - Algebra utilities for report processing
  - GUI for interactive analysis exploration
    - Requires Qt4  $\geq$ 4.6 or Qt 5
- Originally developed as part of the Scalasca toolset
- Now available as a separate component
  - Can be installed independently of Score-P, e.g., on laptop or desktop
  - Latest release: Cube 4.3.4 (April 2016)

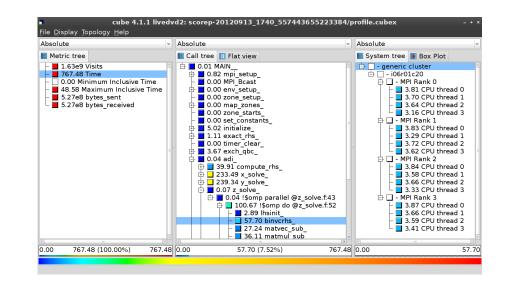

# Analysis presentation and exploration

- Representation of values (severity matrix) on three hierarchical axes
  - Performance property (metric)
  - Call path (program location)
  - System location (process/thread)
- Three coupled tree browsers
- Cube displays severities
  - As value: for precise comparison
  - As color: for easy identification of hotspots
  - Inclusive value when closed & exclusive value when expanded
  - Customizable via display modes

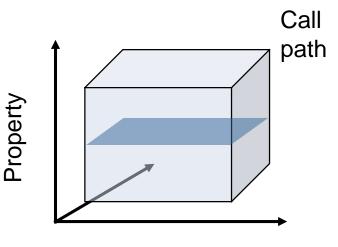

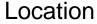

VIRTUAL INSTITUTE - HIGH PRODUCTIVITY SUPERCOMPUTING

#### **Analysis presentation**

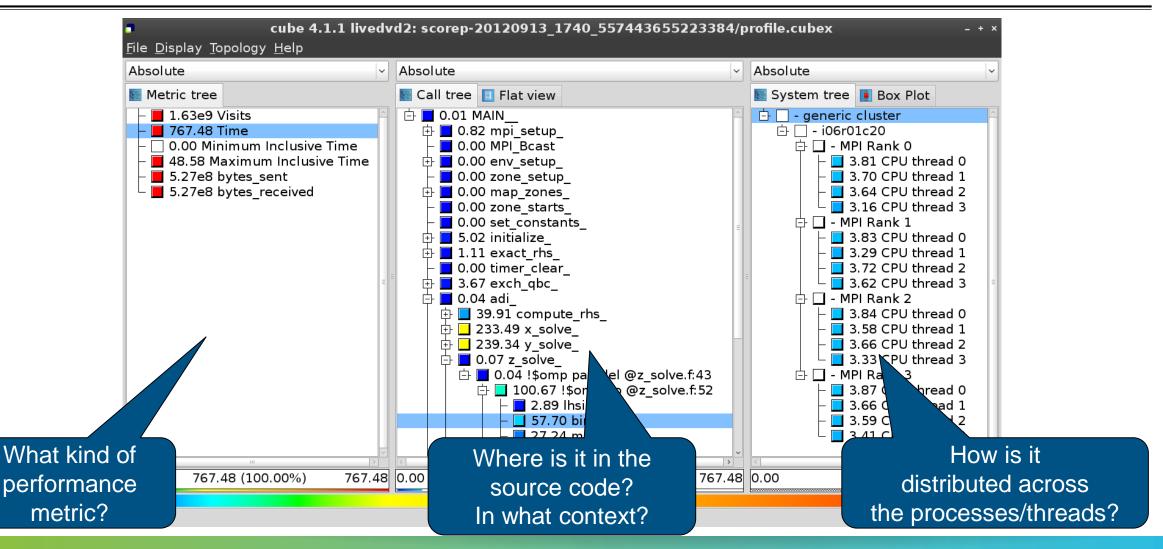

## **Inclusive vs. exclusive values**

- Inclusive
  - Information of all sub-elements aggregated into single value
- Exclusive
  - Information cannot be subdivided further

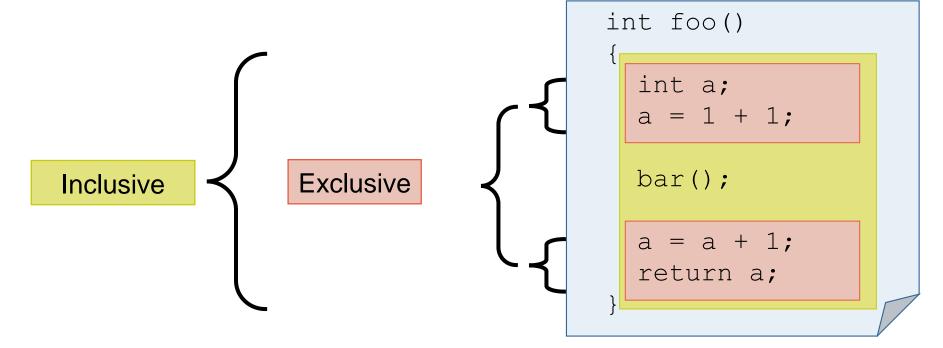

## Score-P analysis report exploration (opening view)

| Absolute                                                                                                    | ~ | Absolute                | ~ | Absolute                 | ~           |
|----------------------------------------------------------------------------------------------------|---|-------------------------|---|--------------------------|-------------|
| Metric tree                                                                                                    |   | 💽 Call tree 🔲 Flat view |   | 🔙 System tree 🚺 Box Plot | :           |
| <ul> <li>1.63e9 Visits</li> <li>767.48 Time</li> <li>0.00 Minimum Inclusive</li> <li>48.58 Maximum Inclusive</li> <li>5.27e8 bytes_sent</li> <li>5.27e8 bytes_received</li> </ul> |   | ■ 1.63e9 MAIN           | ▲ | t ∎ 1.63e9 generic clust | <b>∍r</b> ^ |
|                                                                                                    |   |                         | ~ |                          |             |

WIRTUAL INSTITUTE - HIGH PRODUCTIVITY SUPERCOMPUTING

#### **Metric selection**

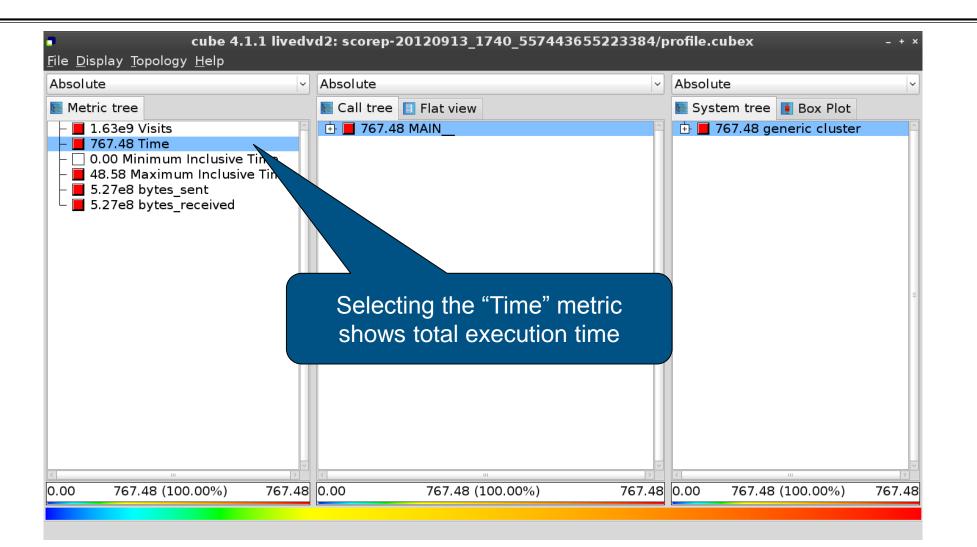

#### **Expanding the system tree**

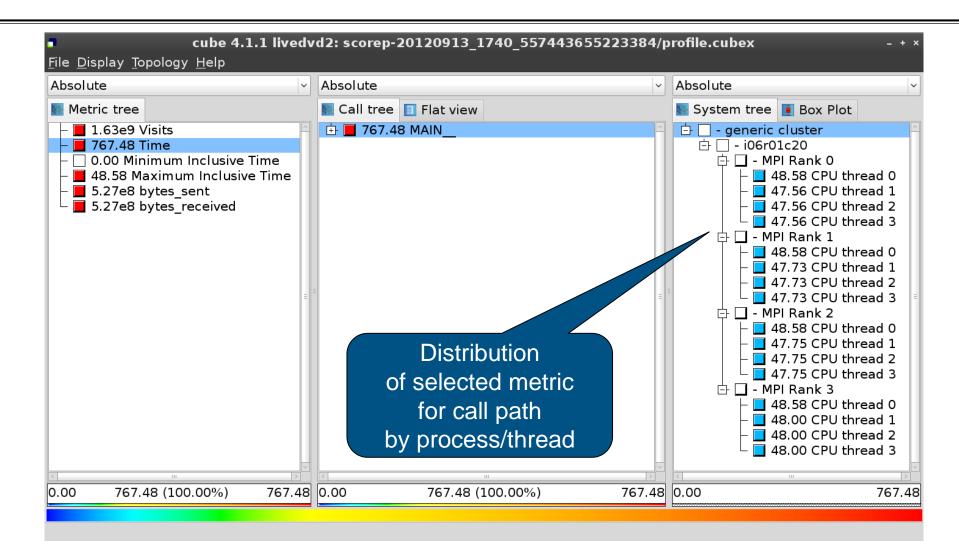

VIRTUAL INSTITUTE - HIGH PRODUCTIVITY SUPERCOMPUTING

## Expanding the call tree

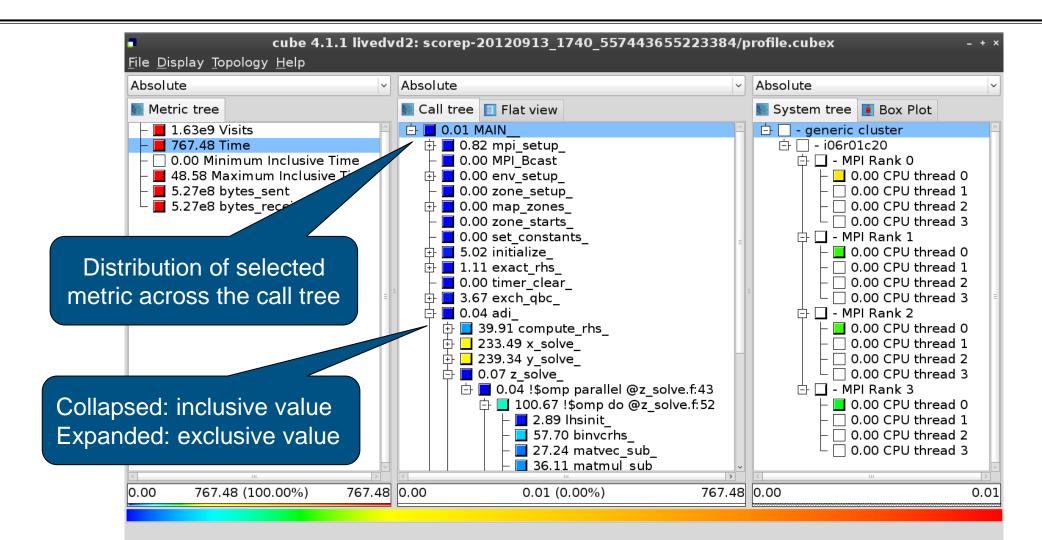

#### Selecting a call path

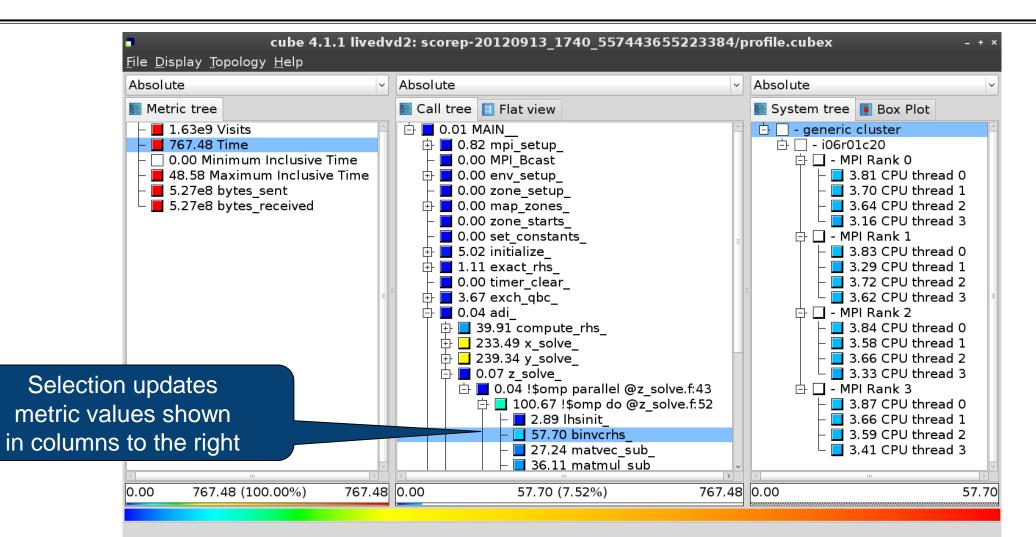

Winter the second second

#### **Source-code view via context menu**

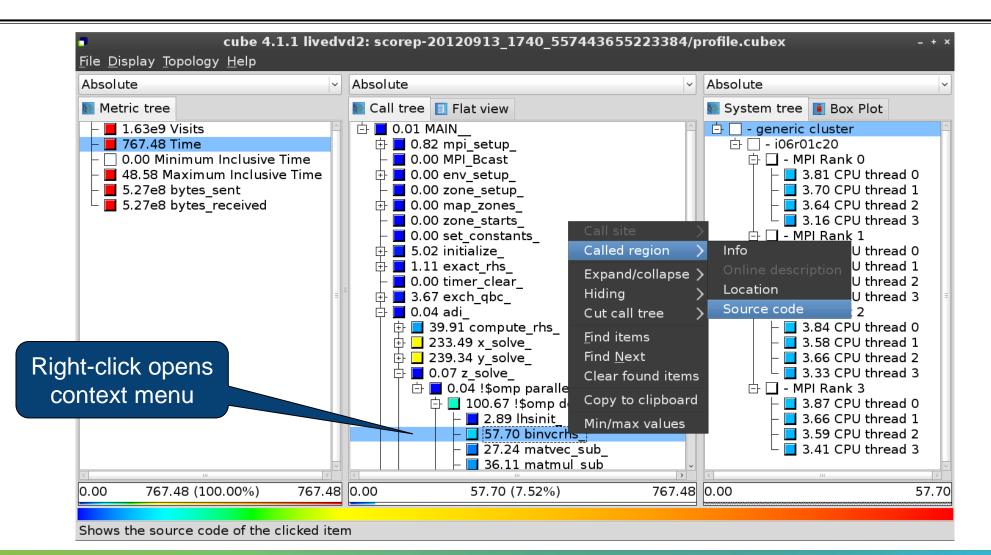

#### **Source-code view**

| 5                                                                                                    | /home/geimer/Proje | cts/Tests/NPB3.3-MZ-MP | PI/BT-MZ/solve_subs.f | ×                                                                                       |            |
|----------------------------------------------------------------------------------------------------|--------------------|------------------------|-----------------------|-----------------------------------------------------------------------------------------|------------|
| subroutine binvcrhs( lh<br>c<br>c<br>c<br>c                                                                                                    |                    | -<br>-<br>-            |                       |                                                                                         |            |
| dimension lhs(5,5)<br>double precision c(5,5)                                                                                                    |                    |                        |                       |                                                                                         |            |
| pivot = $1.00d0/lhs(1,1)$<br>lhs(1,2) = lhs(1,2)*pivo<br>lhs(1,3) = lhs(1,3)*pivo<br>lhs(1,4) = lhs(1,4)*pivo<br>lhs(1,5) = lhs(1,5)*pivo<br>c(1,1) = c(1,1)*pivot<br>c(1,2) = c(1,2)*pivot | <br>t<br>t         | -                      | number inf            | <b>Note</b> :<br>e depends on t<br>ormation provi<br>tion, i.e., it may<br>be available | ded by the |
| c(1,2) = c(1,2)*pivot<br>c(1,3) = c(1,3)*pivot<br>c(1,4) = c(1,4)*pivot                                                                                                    |                    |                        |                       | ~                                                                                       |            |
| Read only                                                                                                    | Save               | Save as                | Font                  | Close                                                                                   |            |

## Flat profile view

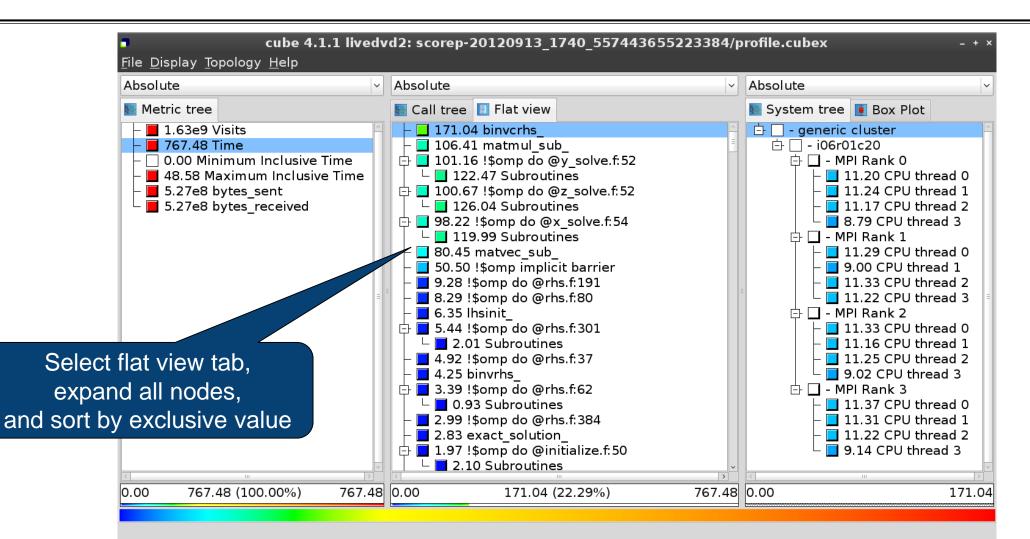

## **Box plot view**

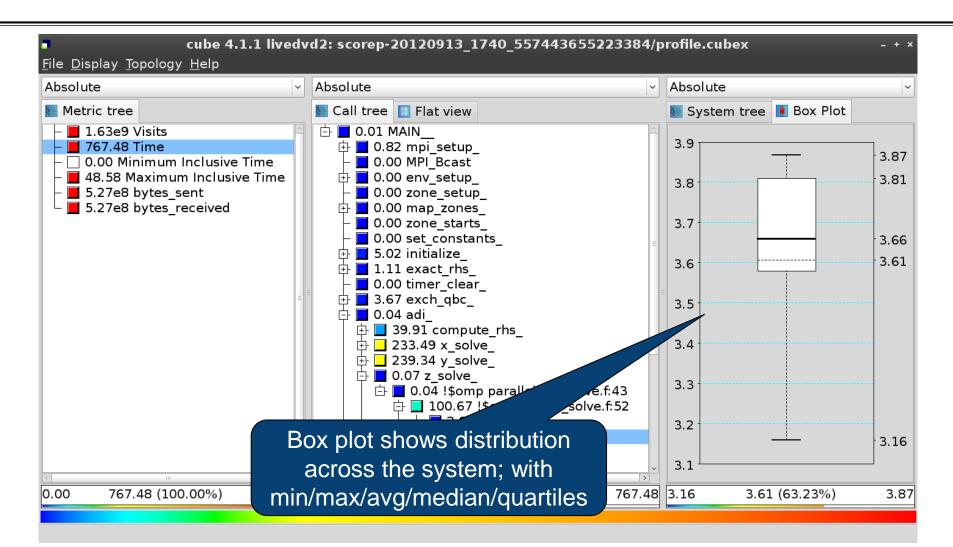

#### **Alternative display modes**

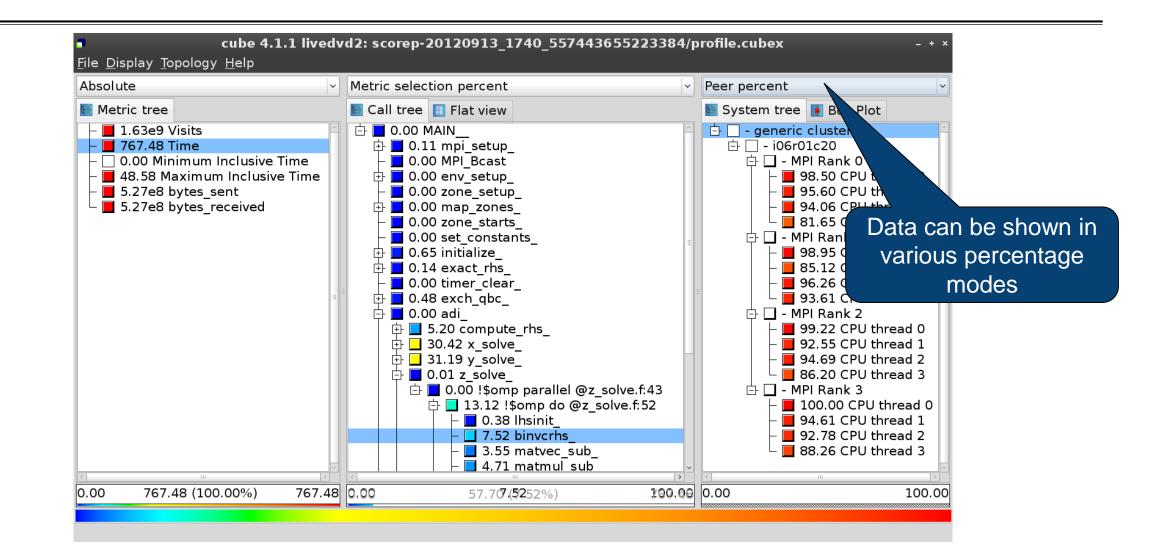

# **Important display modes**

- Absolute
  - Absolute value shown in seconds/bytes/counts
- Selection percent
  - Value shown as percentage w.r.t. the selected node "on the left" (metric/call path)
- Peer percent (system tree only)
  - Value shown as percentage relative to the maximum peer value

#### **Multiple selection**

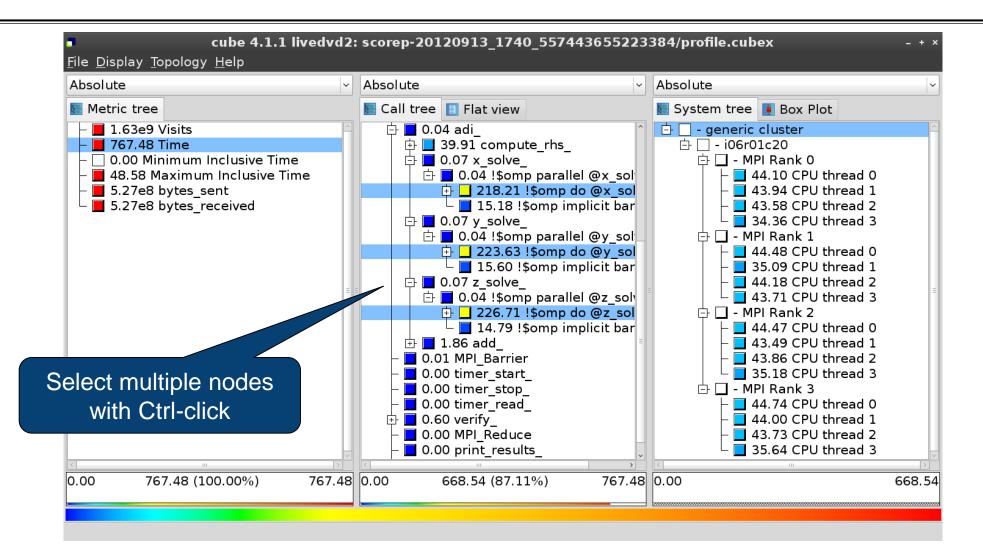

#### **Context-sensitive help**

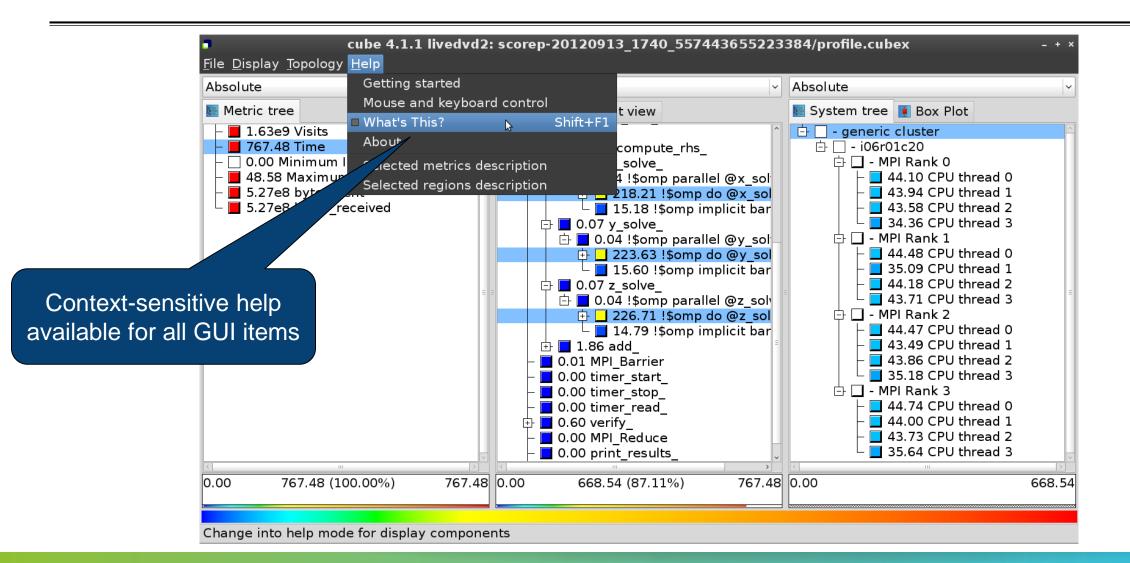

# **Derived metrics**

Derived metrics are defined using CubePL expressions, e.g.:

## metric::time(i)/metric::visits(e)

- Values of derived metrics are not stored, but calculated on-the-fly
- Types of derived metrics:
  - Prederived: evaluation of the CubePL expression is performed before aggregation
  - Postderived: evaluation of the CubePL expression is performed after aggregation
- Examples:
  - "Average execution time": Postderived metric with expression

## metric::time(i)/metric::visits(e)

 "Number of FLOP per second": Postderived metric with expression metric::FLOP()/metric::time()

#### **Derived metrics in Cube GUI**

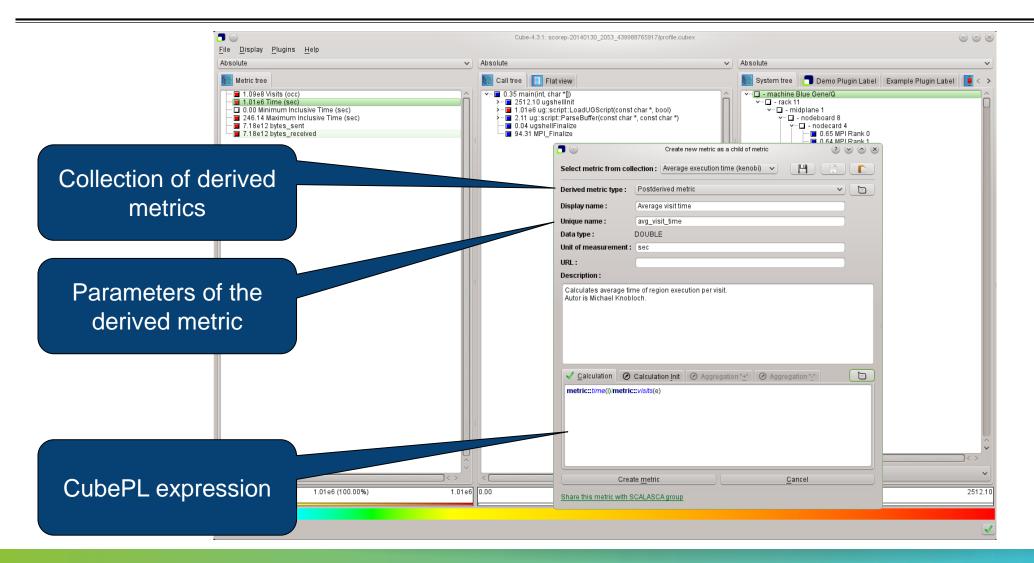

## Example: FLOPS based on PAPI\_FP\_OPS and time

|                                                                                                    | Cu                                                                                                    | ıbe=4.3.1: scorep_8x4_sum/profile.cubex (on froggy1)                                                                                                    | _ <b>D</b> X                                                                                                    |  |  |  |
|----------------------------------------------------------------------------------------------------|----------------------------------------------------------------------------------------------------|----------------------------------------------------------------------------------------------------|----------------------------------------------------------------------------------------------------|--|--|--|
|                                                                                                    | <u>F</u> ile <u>D</u> isplay <u>P</u> lugins <u>H</u> elp                                                                                                    |                                                                                                    |                                                                                                    |  |  |  |
|                                                                                                    | 📗 Restore Setting 🔻 Save Settings                                                                                                    |                                                                                                    |                                                                                                    |  |  |  |
| Edit metric FLOPS (on frogav1)                                                                                                    | Absolute                                                                                                    | Absolute                                                                                                    | Absolute                                                                                                    |  |  |  |
| Edit metric FLOPS (on froggy1)     Select metric from collection :     Derived metric type :   Postderived metric     Display name :   flops   Data type :   DOUBLE   Unit of measurement :   URL :   Description :      Calculation [nit @ Aggregation "±" @ Aggregation ":"   metric::PAPI_FP_OPS(1)/metric::time()     Edit metric | Absolute<br>Metric tree<br>1.17e7 Visits (occ)<br>1148.49 Time (sec)<br>0.00 Minimum Inclusive Time (sec)<br>41.57 Maximum Inclusive Time (<br>0 bytes_put (bytes)<br>0 bytes_get (bytes)<br>5.75e12 PAPI_TOT_INS (#)<br>2.69e12 PAPI_TOT_CYC (#)<br>2.12e12 PAPI_FP_OPS (#)<br>3.12e9 bytes_sent (bytes)<br>3.12e9 bytes_received (bytes)<br>1.84e9 FLOPS | <ul> <li>Absolute</li> <li>Call tree</li> <li>Flat view</li> <li>3.17e5 MAIN</li> <li>7.04e5 mpi_setup</li> <li>6.34e4 MPI_Bcast</li> <li>2.05e5 env_setup</li> <li>9.31e5 map_zones</li> <li>9.39e4 zone_starts</li> <li>6.16e5 set_constants_</li> <li>5.91e8 initialize</li> <li>0.00 exact_rhs</li> <li>145.62 !\$omp parallel @exact_r</li> <li>9.65e8 !\$omp do @exact_r</li> <li>9.62e8 !\$omp do @exact_r</li> <li>9.62e8 !\$omp do</li></ul> | Absolute  Absolute  Barplot Heatmap Bos  C  Absolute  Barplot Heatmap Bos  C  Absolute  Barplot Heatmap Bos  Bos  Bos  Barplot Heatmap Bos  Bos  Bos  Barplot Heatmap Bos  Bos  Bos  Barplot Heatmap Bos  Bos  Bos  Barplot Heatmap Bos  Bos  Bos  Barplot Heatmap Bos  Bos  Bos  Barplot Heatmap Bos  Bos  Bos  Barplot Heatmap Bos  Bos  Bos  Bos  Bos  Bos  Bos  Bos |  |  |  |
| Share this metric with SCALASCA group                                                                                                    | 0.00 1.84e9 (100.00%) 1.84                                                                                                    | 1 0.00 9.65e8 (-0.00%) -12858016489314434.0                                                                                                    | 0 0.00179769313486231570814527423731704356798070                                                                                                    |  |  |  |
|                                                                                                    | 1.8429 (100.00%) 1.84                                                                                                    | -12030010489314434.0                                                                                                    | 0.00119709313400231370014327423731704330798070                                                                                                    |  |  |  |
|                                                                                                    |                                                                                                    |                                                                                                    |                                                                                                    |  |  |  |
|                                                                                                    | Selected "!\$omp do @exact_rhs.f:46"                                                                                                    |                                                                                                    | 0                                                                                                    |  |  |  |

# **CUBE algebra utilities**

#### Extracting solver sub-tree from analysis report

% cube\_cut -r '<<ITERATION>>' scorep\_bt-mz\_B\_mic15p30x4\_sum/profile.cubex Writing cut.cubex... done.

#### Calculating difference of two reports

% cube\_diff scorep\_bt-mz\_B\_mic15p30x4\_sum/profile.cubex cut.cubex
Writing diff.cubex... done.

- Additional utilities for merging, calculating mean, etc.
- Default output of cube\_utility is a new report utility.cubex
- Further utilities for report scoring & statistics
- Run utility with `-h' (or no arguments) for brief usage info

# **Iteration profiling**

- Show time dependent behavior by "unrolling" iterations
- Preparations:
  - Mark loop body by using Score-P instrumentation API in your source code

```
SCOREP_USER_REGION_DEFINE( scorep_bt_loop )
SCOREP_USER_REGION_BEGIN( scorep_bt_loop, "<<bt_iter>>", SCOREP_USER_REGION_END( scorep_bt_loop )
```

- Result in the Cube profile:
  - Iterations shown as separate call trees
  - Useful for checking results for specific iterations

or

- Select your user-instrumented region and mark it as loop
- Choose "Hide iterations"
- > View the Barplot statistics or the (thread x iterations) Heatmap

VICTOR COMPUTING

## **Iteration profiling: Barplot**

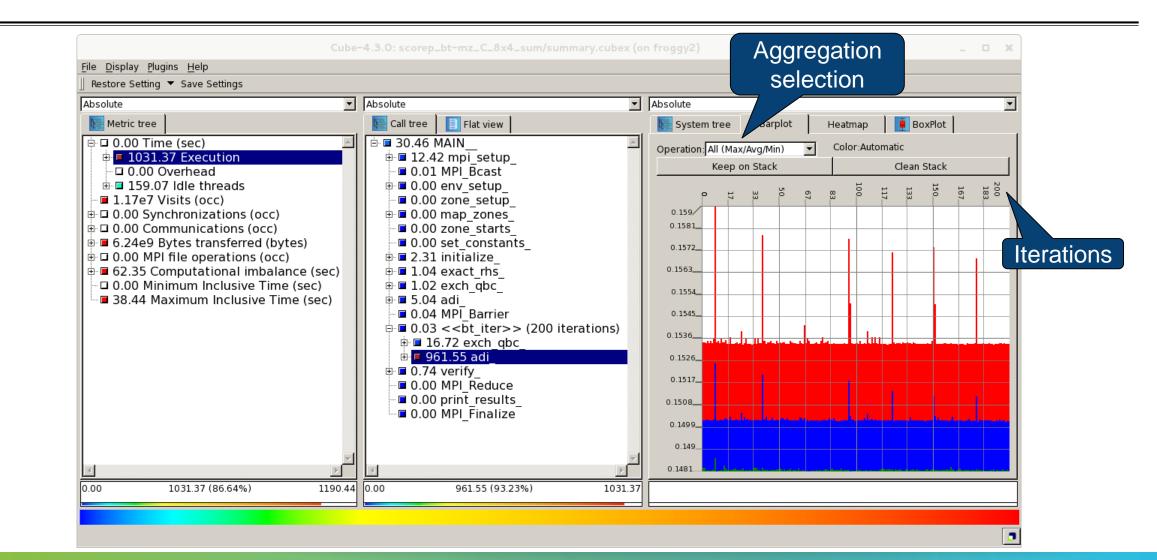

### **Iteration profiling: Heatmap**

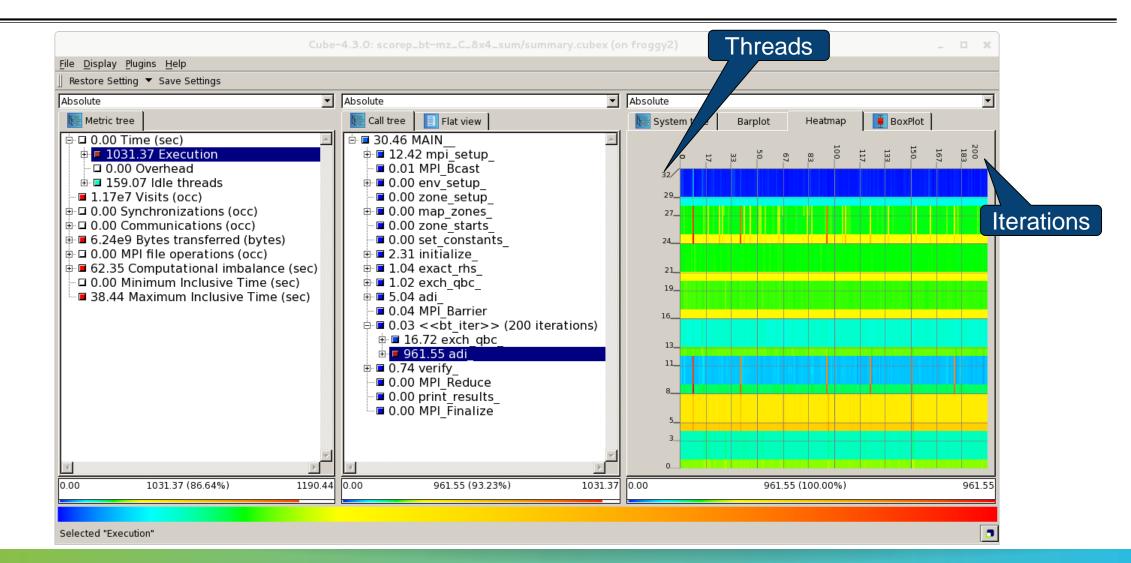

# **Cube: Further information**

- Parallel program analysis report exploration tools
  - Libraries for Cube report reading & writing
  - Algebra utilities for report processing
  - GUI for interactive analysis exploration
- Available under 3-clause BSD open-source license
- Documentation & sources:
  - http://www.scalasca.org
- User guide also part of installation:
  - `cube-config --cube-dir`/share/doc/CubeGuide.pdf
- Contact:
  - mailto: scalasca@fz-juelich.de

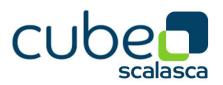